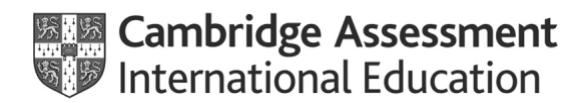

This version valid from May 2021

## **Late arrivals**

Read the guidance notes at the end of the form before you fill it in. Make sure you fill in all the boxes before you send us the form.

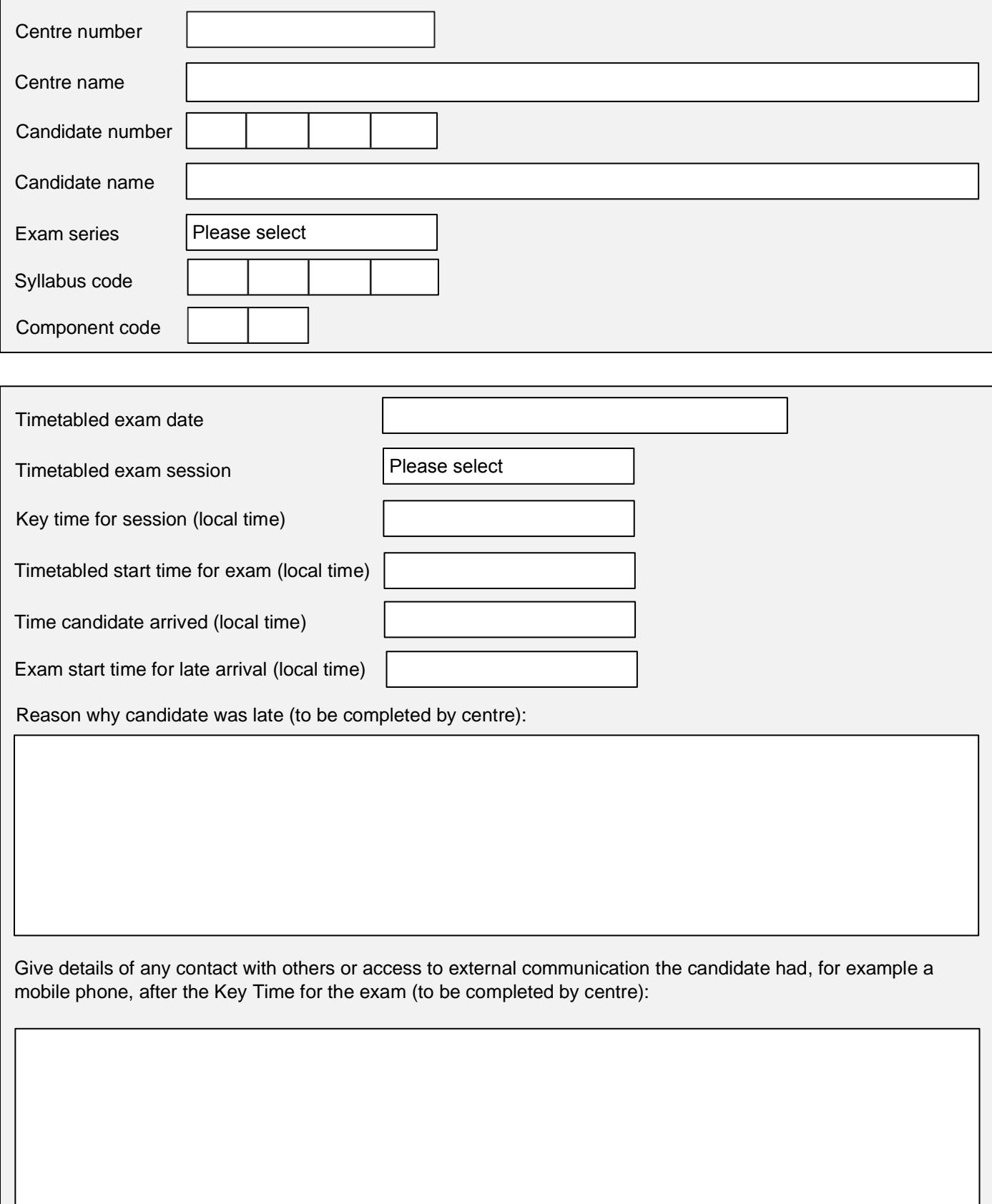

## **Candidate statement**

The candidate must provide a written statement below, including their reason for being late, any supervision they had, and if they had access to, and used, any electronic device(s), or had any contact with others.

The Head of Centre or exams officer should sign the box below to confirm they support the late arrival notification and they have told the candidate we may not accept their script as valid.

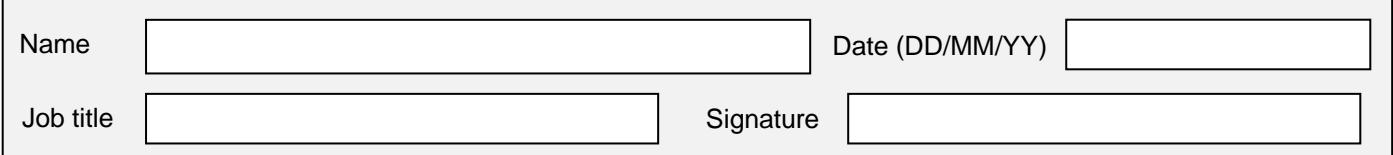

## **Guidance notes**

Complete this form to tell us when one of your candidates arrives late for an exam, after the Key Time. Read section 5.1.9 of the Cambridge Handbook before you fill it in.

Complete a separate form for each candidate and component affected. Please make sure all sections of the form are completed before sending it to us.

Submit the form immediately after the exam. We may contact you to ask for more information about a late arrival before we give you an outcome.

Return this form to [info@cambridgeinternational.org](mailto:info@cambridgeinternational.org) including your centre number and 'Late arrival' in the email subject line. Keep a copy of this form for your own records. If you are an Associate Centre, submit this form through your Cambridge Associate.

This is an interactive PDF. To complete it on screen we recommend you use Adobe Reader 9 or later or Adobe Acrobat. If you use a lower version of Adobe Reader your data will not be saved. You can download Adobe Reader for free at **http://www.adobe.com/products/reader.html**